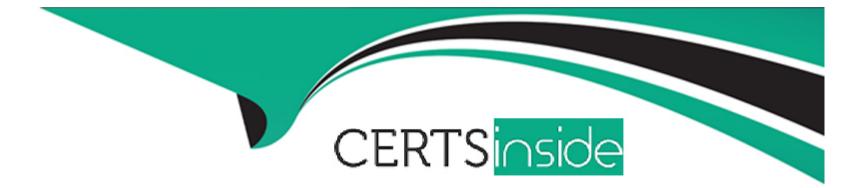

# Free Questions for E\_BW4HANA214 by certsinside

# Shared by Camacho on 29-01-2024

For More Free Questions and Preparation Resources

**Check the Links on Last Page** 

### **Question 1**

#### **Question Type:** MultipleChoice

Why do you create a Semantic Group?

#### **Options:**

- A- To create folders for SAP BW Query elements
- B- To loadInfoObject attribute with Enhanced Master Data Update
- C- To define settings for Data Tiering Optimization (DTO)
- D- To generate multiple similar DataStore objects (advanced)

#### Answer:

D

### **Question 2**

**Question Type:** MultipleChoice

Which operations can you perform in the SAP BW/4HANA Cockpit? Note: there are 3 correct answers to this question.

#### **Options:**

- A- Create and maintain BW Query variables
- B- Create and maintain Analysis Authorizations
- C- Manage requests of DataStore objects (advanced)
- D- Monitor Process Chains
- E- Create and maintain indices for DataStore objects (advanced)

| Answer: |  |
|---------|--|
| B, C, D |  |

### **Question 3**

#### **Question Type: MultipleChoice**

You model an Open ODS View on an SAP HANA table. You would like to persist the data in a SAP BW/4HANA object based on the 'Generate Dataflow...' function.

Which objects are created automatically? Note: there are 3 correct answers to this

#### question

#### **Options:**

A- DataStore object (advanced)

B- InfoPackage

C- DataSource

D- InfoSource

E- Transformation

### Answer: A, D, E

### **Question 4**

**Question Type:** MultipleChoice

You imported a project into SAP Web Ide for SAP HANA to develop an SAP HANA HDI Calculation View. At which level do you have to assign a space?

| Options:      |  |
|---------------|--|
| A- Workspace  |  |
| B- Project    |  |
| C- HDB Module |  |
| D- Package    |  |
|               |  |
|               |  |
| Answer:       |  |

В

### **Question 5**

**Question Type:** MultipleChoice

What are key results provided by the SAP BW/4HANA Readiness Check? (3 Answers)

#### **Options:**

- A- List of all BW/4HANA incompatible SAP ERP DataSource
- B- List of all BW/4HANA incompatible BW objects in the system
- C- List of largest database table and additional sizing information
- D- List of all missing SAP notes for installing the SAP BW/4HANA Transfer Cockpit
- E- List of all BW/4HANA incompatible add-ons in the system

| Answer: |  |  |
|---------|--|--|
| B, C, E |  |  |

## **Question 6**

#### **Question Type:** MultipleChoice

You would like to implement a virtual scenario in your SAP BW/4HANA system. Which approach does SAP recommend for this kind of scenario? Note: There are 3 correct answer to this question.

#### **Options:**

- A- Generate external SAP HANA view of SAP BW/4HANA InfoProviders to consume SAP BW/4HANA data in SAP HANA
- B- Load SAP HANA data into SAP BW/4HANA InfoProviders based on the Operational Data Provisioning (ODP) framework.
- C- Define an Open ODS View which integrates an SAP HANA table into SAP BW/4HANA
- D- Integrate external data into SAP BW/4HANA based on the Write Interface- ebabledDataStore object
- E, Model a CompositeProvider which combines data from multiple SAP BW/4HANA InfoProviders and SAP HANA Views

| Answer: |  |
|---------|--|
| A, B, C |  |

### **Question 7**

#### **Question Type:** MultipleChoice

You use a customer master data table as a left table and a transactional sales data

table as a right table within a graphical SAP HANA Calculation View.

You want to focus in your report on transactional data showing both: customers with

sales volume and without.

Which join type should be used?

#### **Options:**

A- Left Outer Join

B- Full Outer Join

C- Right Outer Join

**D-** Referential Join

#### Answer:

А

# **Question 8**

**Question Type:** MultipleChoice

Which of the following statements describe the benefits of the SAP BW/4HANA Content Add-on? (3 Answers)

#### **Options:**

A- The content follows the LSA++ recommendation and delivers an LSA++ aligned structure

- B- The content delivers optimized process chain to load LSA++ structured data models
- C- The content leverages new navigational attributes of the SAP standard time Characteristics
- D- The content delivers Transformations that are optimized to enable push-down to SAP HANA
- E- The content delivers predefined settings for SAP BW/4HANA Data Tiering Optimization (DTO)

#### Answer: A, C, D

### **Question 9**

#### **Question Type:** MultipleChoice

You enable a DataStore object(advanced) for reporting by switching on the ""Externa

SAP HANA view"" flag in the settings.

Which authorizations are used when you consume the generated SAP HANA view

directly?

#### **Options:**

- A- The combination of the generated analytic privileges in SAP HANA and the analysis authorizations in SAP BW/4HANA
- B- The analysis authorizations in SAP BW/4HANA
- C- The authorizations for the HDI container access in SAP HANA
- D- The generated analytic privileges in SAP HANA

#### Answer:

### **To Get Premium Files for E\_BW4HANA214 Visit**

https://www.p2pexams.com/products/e\_bw4hana214

### **For More Free Questions Visit**

https://www.p2pexams.com/sap/pdf/e-bw4hana214

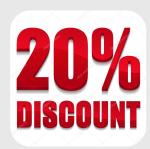